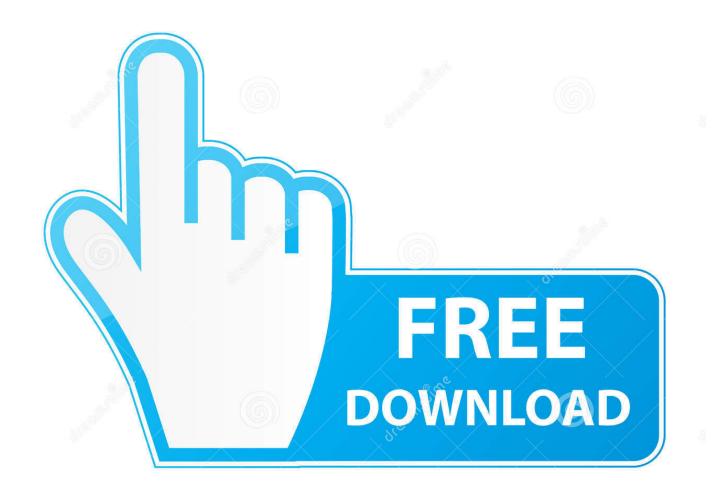

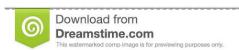

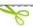

35103813

O Yulia Gapeenko | Dreamstime.com

ArtCAM 2010 Scaricare Attivatore 64 Bits

**ERROR GETTING IMAGES-1** 

**ArtCAM 2010 Scaricare Attivatore 64 Bits** 

1/3

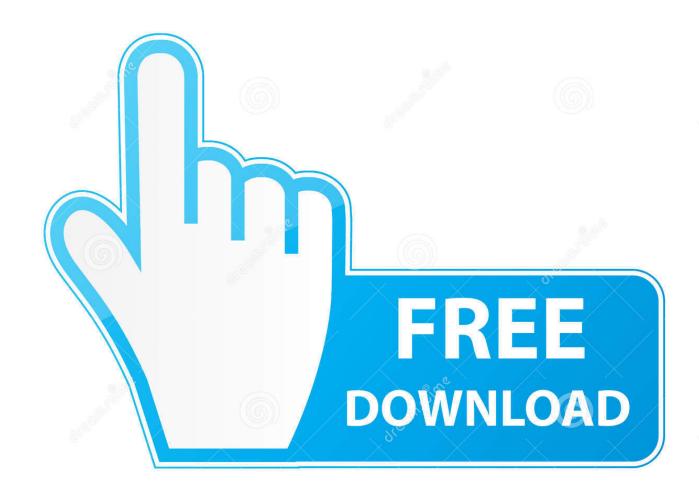

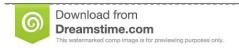

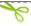

35103813

Yulia Gapeenko | Dreamstime.com

Customers who had an active ArtCAM subscription between February 7, 2018, and July 7, 2018, will be provided with a non-maintained perpetual license.. [PC-WIN] Autodesk AutoCAD 2018 ITA (x86 32bit – x64 64bit) + Keygen ... Scaricare il software dal TORRENT FILE DOWNLOAD; Installare .... Customers using dongle-free software should use the following steps to download and install ArtCAM 2015 R2.SP3 (build 861) and its ... 9bb750c82b

3/3